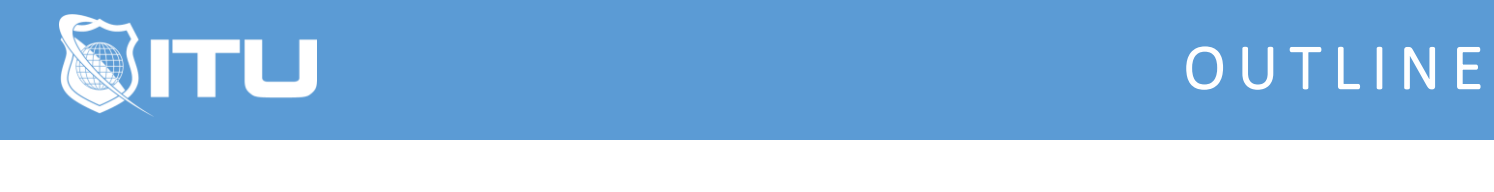

https://www.ituonline.com/

## Microsoft PowerPoint 2016

## Basic Microsoft PowerPoint 2016

What Is PowerPoint Part 1 What Is PowerPoint Part 2 New Presentation Viewing Presentation Inserting Transitions More Visual Designs Part 1 More Visual Designs Part 2 More Visual Designs Part 3 More Visual Designs Part 4 **Notes** 

## Intermediate Microsoft PowerPoint 2016

Visual Designs With Logos And Animation Part1 Visual Designs With Logos And Animation Part2 Visual Designs With Logos And Animation Part3 Visual Designs With Logos And Animation Part4 Visual Designs With Logos And Animation Part5 Exit Animation Part1 Exit Animation Part2 Exit Animation Part3 Navigation Buttons Layout Options Part1 Layout Options Part2

## Advanced Microsoft PowerPoint 2016

Master Pages Part1 Master Pages Part2 Software Simulation Part1 Software Simulation Part2 Setting Pictures To Music Advanced Animation Techniques **Triggers** Motion Path Animation Video In PowerPoint PowerPoint Review Part1 PowerPoint Review Part2 Additional Options